## **Diagnostic Radiology Consultants**

## **eUnity Image Display Tools**

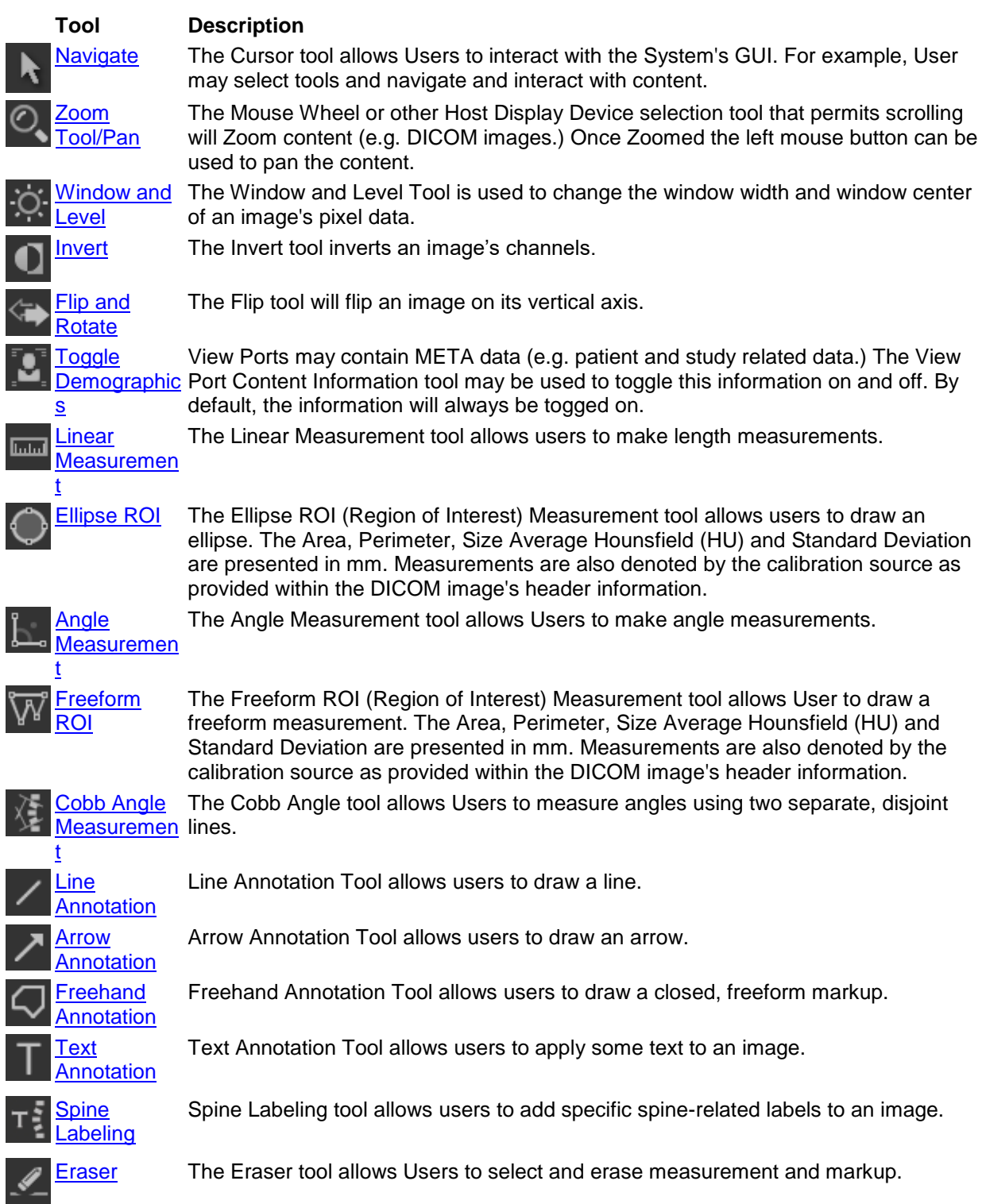

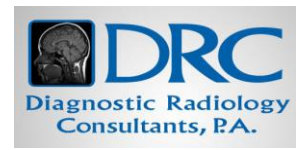

## DRCRADIOLOGY.COM

## **Diagnostic Radiology Consultants**

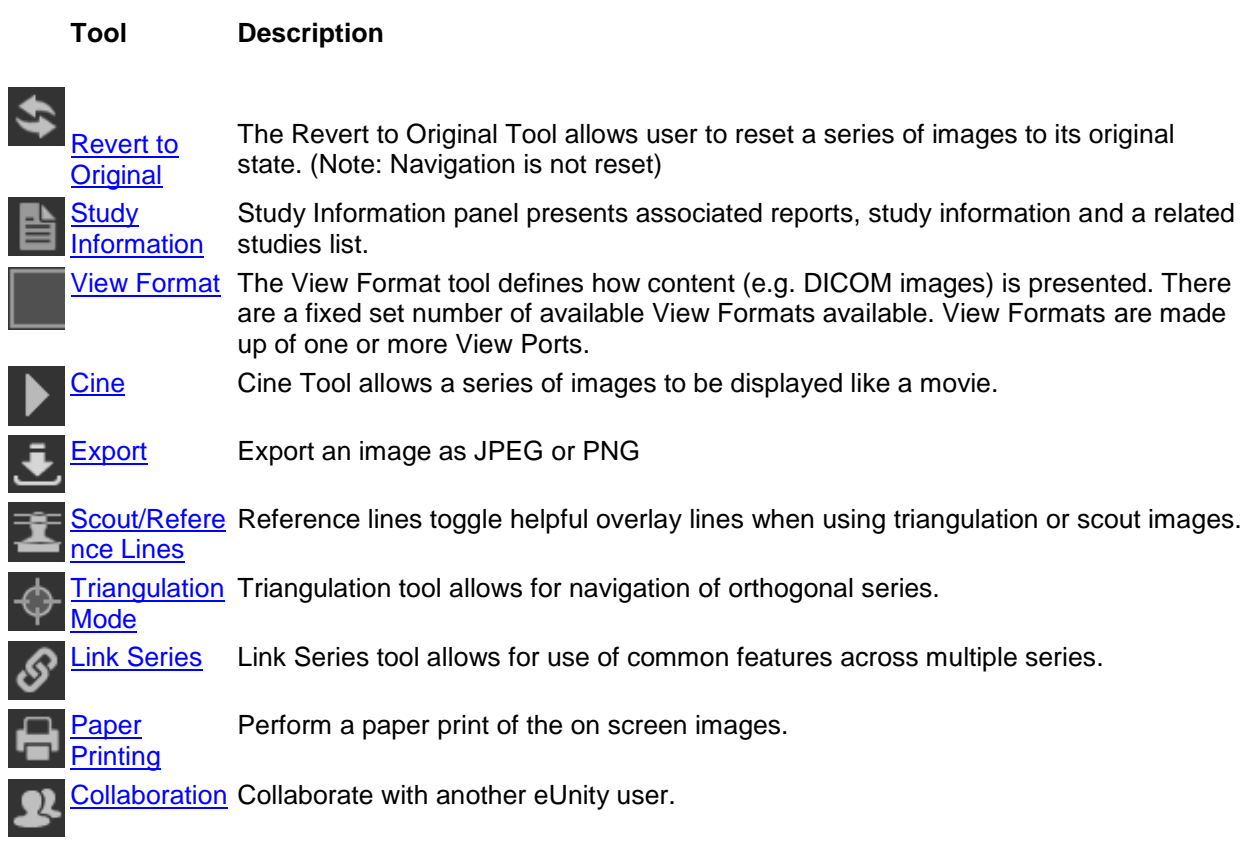

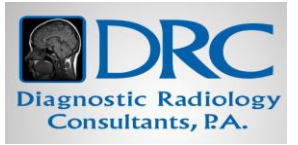

DRCRADIOLOGY.COM